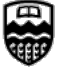

## UNIVERSITY OF ALBERTA **FACULTY OF GRADUATE STUDIES & RESEARCH**

## **Notice of Examining Committee & Examination Date (Doctoral Final Oral Exam)**

KILLAM CENTRE FOR ADVANCED STUDIES

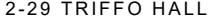

Phone: 780.492.3499 Fax: 780.492.0692 https://www.ualberta.ca/graduate-studies/

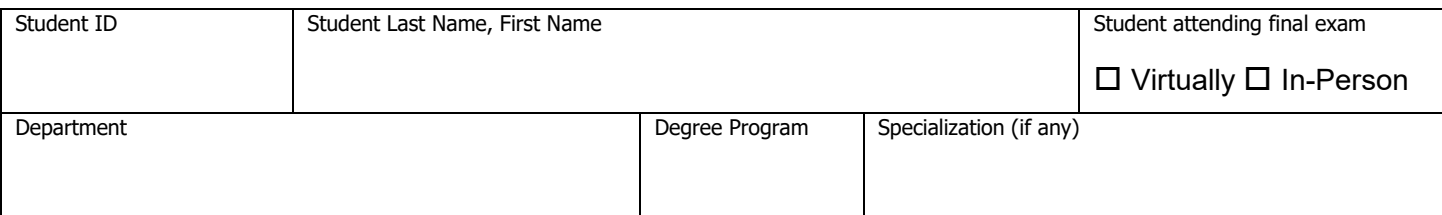

Please ensure that all guidelines outlined the Supervision and Examinations section of the calendar. Information on **Categories A, B, C, D, E can be found in Recruitment Policy (Appendix A).**

**\*** For each of the individuals listed below, please click all checkboxes that apply.

Complete and forward the following form to the Faculty of Graduate Studies and Research at least two weeks in advance of the examination date. **\*\* If you post this form publicly, please remove employee IDs (and, if you wish, the 3 columns on the right hand side of form) before posting.**

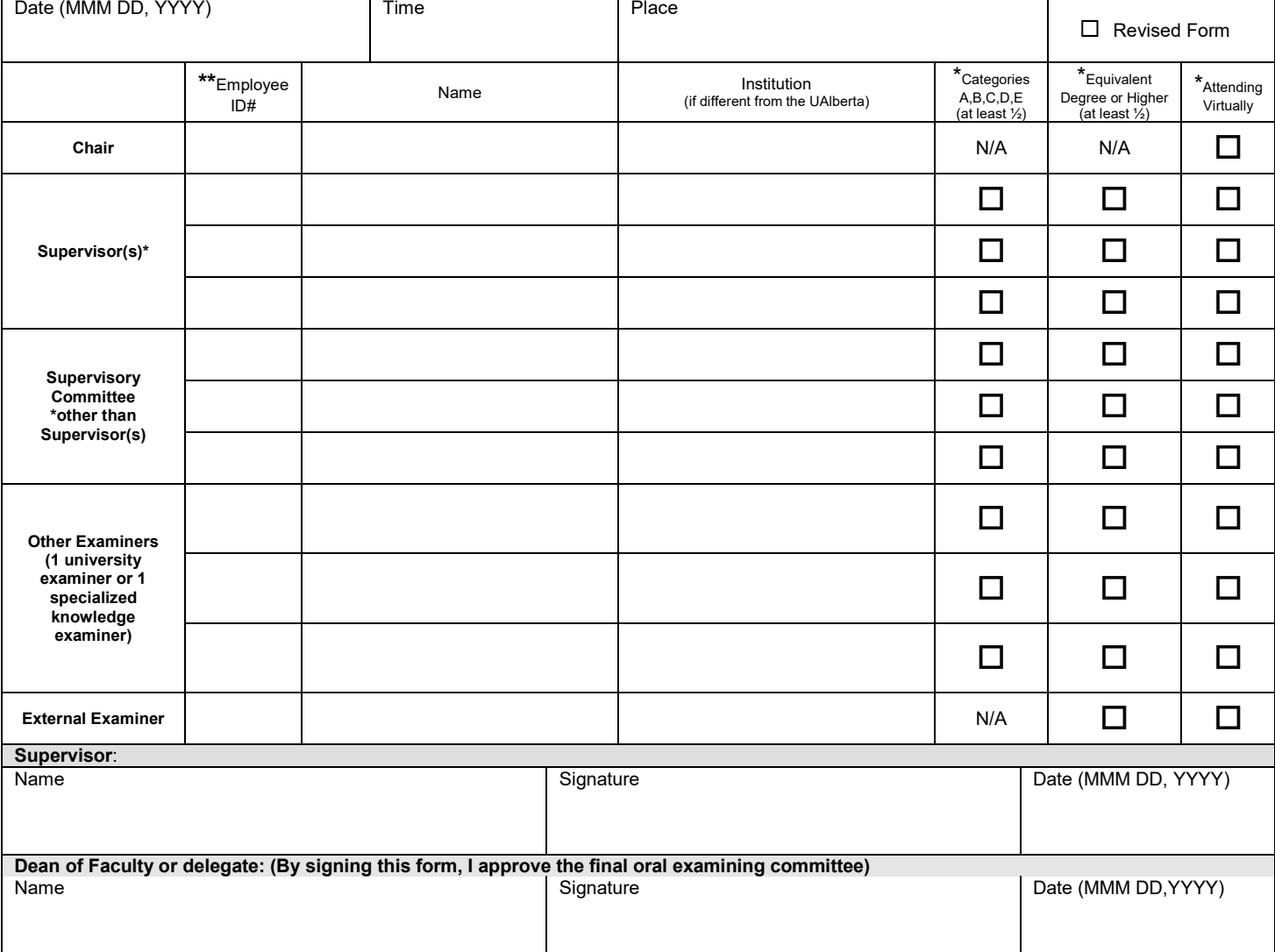

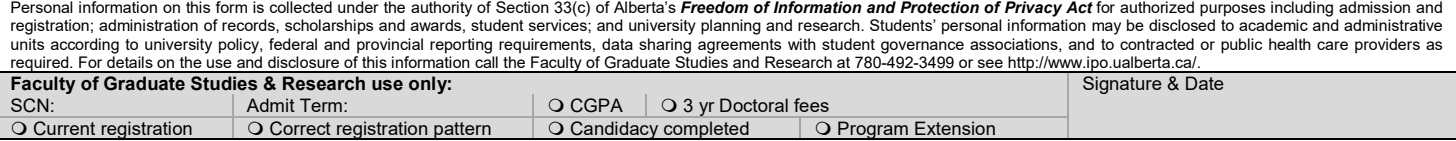